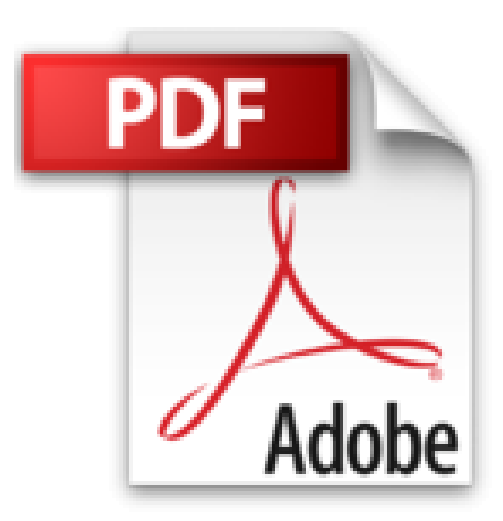

# **Mes tout premiers pas avec Windows 8**

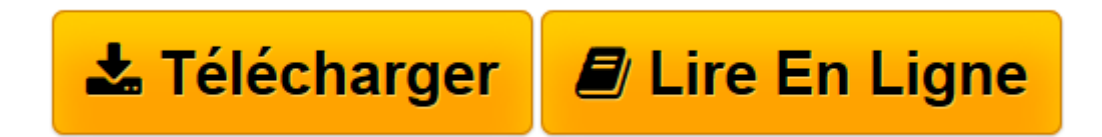

[Click here](http://bookspofr.club/fr/read.php?id=2754044124&src=fbs) if your download doesn"t start automatically

## **Mes tout premiers pas avec Windows 8**

Servane HEUDIARD

**Mes tout premiers pas avec Windows 8** Servane HEUDIARD

**[Télécharger](http://bookspofr.club/fr/read.php?id=2754044124&src=fbs)** [Mes tout premiers pas avec Windows 8 ...pdf](http://bookspofr.club/fr/read.php?id=2754044124&src=fbs)

**[Lire en ligne](http://bookspofr.club/fr/read.php?id=2754044124&src=fbs)** [Mes tout premiers pas avec Windows 8 ...pdf](http://bookspofr.club/fr/read.php?id=2754044124&src=fbs)

216 pages Extrait Extrait de la présentation

Pour obtenir le meilleur de votre nouvel ordinateur équipé de Windows 8, vous vous êtes offert ce livre Mes tout premiers pas avec Windows 8 : excellent choix ! En dix chapitres très illustrés, écrits avec des mots simples et pleins de procédures pratiques étapes par étapes, vous vous familiariserez en douceur avec ce programme ultra puissant qu'est Windows 8, puis vous apprendrez à exploiter ses principales ressources pour naviguer sur l'Internet, vous immerger dans le multimédia, enrichir votre ordinateur, et plein d'autres choses !

#### Plongez au coeur de Windows 8

Windows 8 est un programme tellement hors du commun que le chapitre 1 sera tout entier consacré à sa présentation. Vous apprendrez à le démarrer et à l'arrêter, bien évidemment, mais surtout, vous vous frotterez à ses deux environnements (moderne et traditionnel).

#### Passez à l'action

Une fois que vous connaîtrez bien votre hôte, vous pourrez le mettre au travail. Ainsi, le chapitre 2 vous dévoilera comment ouvrir, utiliser et fermer des applications et des programmes. Le chapitre 3 poussera un peu plus loin en vous immergeant au coeur du contenu de votre ordinateur : vous naviguerez entre vos documents, vos photos, vos vidéos et autres, et apprendrez à organiser correctement tout ce petit monde.

### Offrez-vous de très bons moments de détente

Après un début de livre plutôt sérieux (mais il faut bien en passer par là !), le chapitre 4 vous emmènera dans ce formidable univers de l'Internet, aussitôt suivi par le chapitre 5 qui vous dévoilera tous les secrets de la messagerie électronique. En quelques pages, vous serez donc capable de naviguer de pages Web en pages Web et d'échanger des courriels et des photos avec tous vos proches !

Et pour que votre plaisir soit total, le chapitre 6 sera entièrement consacré au multimédia. Photos, musique, vidéo : vous n'allez pas vous ennuyer ! Présentation de l'éditeur

Si vous n'avez encore jamais utilisé d'ordinateur avec Windows 8, alors ce guide est l'idéal : - Faites la connaissance de Windows 8 - Découvrez Metro : un bureau tout neuf - Familiarisez-vous avec les bons gestes tactiles - Profitez d'applications pour Windows 8 - Ayez à l'oeil le contenu de votre ordinateur ou de votre tablette - Plongez au coeur du multimédia - Sécurisez votre ordinateur - Partez en balade sur l'Internet - Bavardez avec tous vos amis - Conservez votre ordinateur toujours jeune et fringant ! Les grands débutants ont enfin leur guide pour se mettre à Windows 8. Présentation de l'éditeur

Si vous n'avez encore jamais utilisé d'ordinateur avec Windows 8, alors ce guide est l'idéal :

- Faites la connaissance de Windows 8
- Découvrez Metro : un bureau tout neuf
- Familiarisez-vous avec les bons gestes tactiles
- Profitez d'applications pour Windows 8
- Ayez à l'oeil le contenu de votre ordinateur ou de votre tablette
- Plongez au coeur du multimédia
- Sécurisez votre ordinateur
- Partez en balade sur l'Internet
- Bavardez avec tous vos amis
- Conservez votre ordinateur toujours jeune et fringant !

Les grands débutants ont enfin leur guide pour se mettre à Windows 8.

Download and Read Online Mes tout premiers pas avec Windows 8 Servane HEUDIARD #J24DIHM86RW

Lire Mes tout premiers pas avec Windows 8 par Servane HEUDIARD pour ebook en ligneMes tout premiers pas avec Windows 8 par Servane HEUDIARD Téléchargement gratuit de PDF, livres audio, livres à lire, bons livres à lire, livres bon marché, bons livres, livres en ligne, livres en ligne, revues de livres epub, lecture de livres en ligne, livres à lire en ligne, bibliothèque en ligne, bons livres à lire, PDF Les meilleurs livres à lire, les meilleurs livres pour lire les livres Mes tout premiers pas avec Windows 8 par Servane HEUDIARD à lire en ligne.Online Mes tout premiers pas avec Windows 8 par Servane HEUDIARD ebook Téléchargement PDFMes tout premiers pas avec Windows 8 par Servane HEUDIARD DocMes tout premiers pas avec Windows 8 par Servane HEUDIARD MobipocketMes tout premiers pas avec Windows 8 par Servane HEUDIARD EPub

**J24DIHM86RWJ24DIHM86RWJ24DIHM86RW**